## Przykład

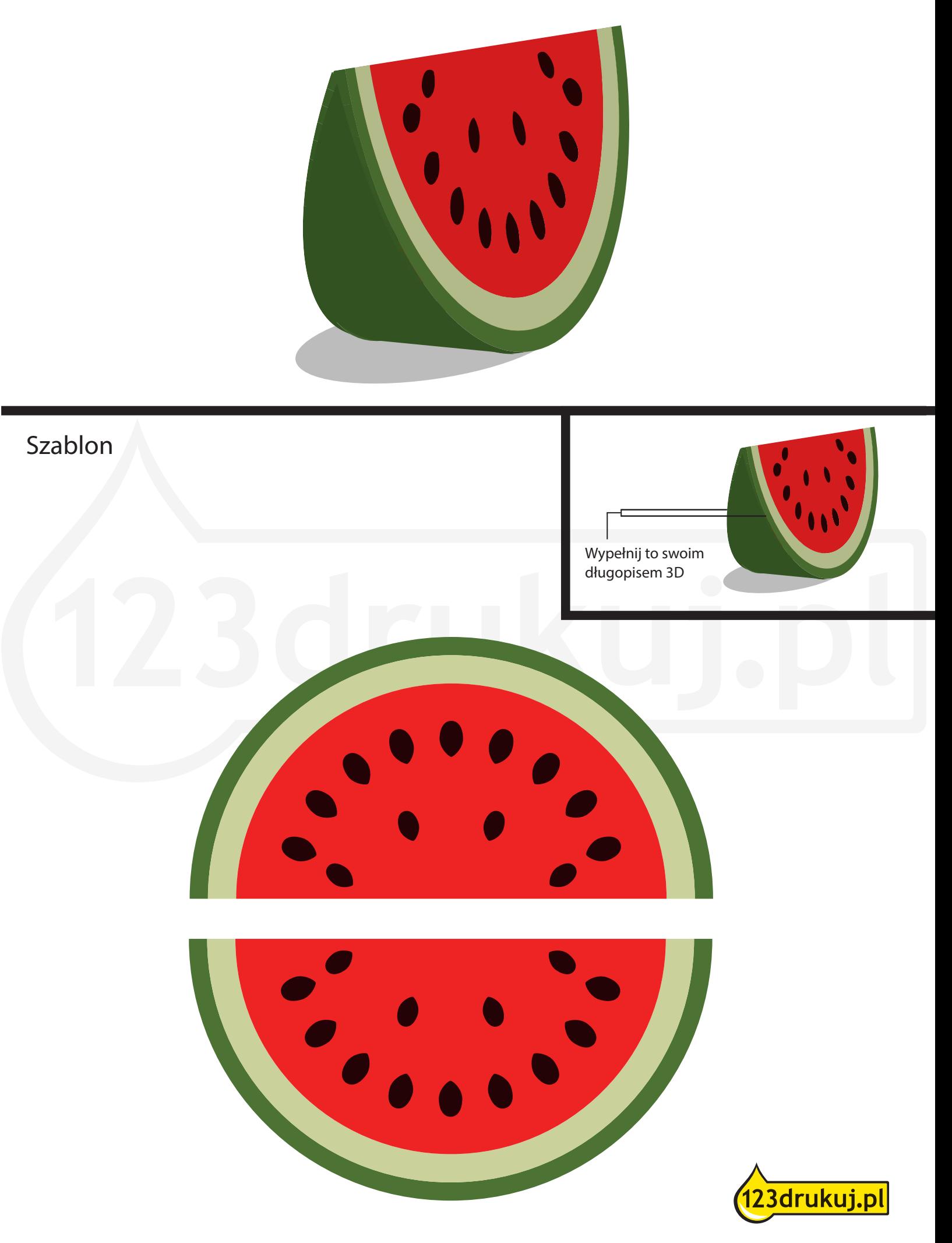